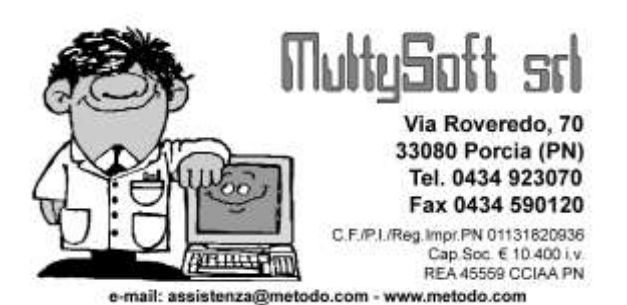

# **Guida al salvataggio dell'installazione e degli archivi di Metodo**

Nel caso non fosse Vs. intenzione proseguire l'assistenza software e quindi dovesse concludersi il periodo di copertura in cui il programma Metodo da Voi utilizzato è garantito dal nostro servizio, Vi elenchiamo i punti essenziali da tenere ben presenti per continuare ad usarlo in assenza del nostro supporto.

## **Utilizzo del software**

Metodo può essere regolarmente utilizzato, dopo la cessazione del rapporto di assistenza, solo ed esclusivamente **nella versione e nella configurazione installata nel computer alla data di scadenza del contratto. È quindi Vostro onere e cura scaricare da internet ed eseguire, entro tale data, tutti gli aggiornamenti a cui avete diritto.**

**Dal giorno successivo alla scadenza** tutti gli **aggiornamenti** presenti nel ns. sito risultano automaticamente **non abilitati** (anche se corrispondenti alla versione in Vostro possesso oppure rilasciati in precedenza ma non prelevati) e una loro eventuale installazione renderebbe di fatto il programma **non funzionante** e richiederebbe il ripristino della versione precedente o delle ultime copie.

#### **Conservazione dell'installazione**

Vi raccomandiamo pertanto di **prelevare l'ultimo aggiornamento** disponibile **prima della scadenza del contratto e** di **conservarlo accuratamente** in modo da poterlo reinstallare in caso di necessità (riformattazione disco rigido, cambio computer, ecc.). È anche opportuno stampare sia le istruzioni relative all'aggiornamento che quelle dei requisiti minimi richiesti per l'hardware in quanto potrebbero variare nel tempo e quindi non rispecchiare più le esigenze della versione in Vostro possesso.

#### **È inoltre buona norma effettuare costantemente copie integrali di programma e archivi in modo da poterle ricaricare in caso di necessità. \*\***

La versione di Metodo che noi possiamo fornire è solo ed esclusivamente l'ultima realizzata. Non vengono conservate le versioni precedenti e quindi, in mancanza di assistenza, è compito Vostro conservare una copia di quella che state utilizzando.

## **Nuovi Elaboratori**

Facciamo presente che, solitamente, ogni versione del programma è garantita per il funzionamento sui sistemi operativi commercializzati al momento del suo rilascio; pertanto non è assolutamente scontato che possa funzionare anche su versioni di sistema operativo rilasciate successivamente.

Se fosse quindi passato qualche anno dalla data della versione in Vostro possesso, **Vi suggeriamo** di **mantenere inalterato** anche **il computer in cui la stessa è installata** poiché il travaso di programma e archivi in un elaboratore tecnologicamente più recente potrebbe non funzionare.

# **Archivi**

Se aveste l'esigenza di scambiare i Vostri archivi con altri Utenti del ns. gestionale (ad esempio il Vs. commercialista), accertateVi che abbia la stessa versione di Metodo e non una successiva. Gli archivi, una volta utilizzati con una versione più recente del programma, potrebbero non essere più accessibili da quella in Vostro possesso.

#### **Ulteriore assistenza**

Poiché il rilascio di una nuova versione del programma sostituisce di fatto quella precedente (che quindi materialmente non esiste più), possiamo garantire il supporto solo ed esclusivamente sull'ultima.

Col passare del tempo, inoltre, potrebbe non essere più assicurato il recupero degli archivi da una versione molto vecchia a quella più recente.

Viene invece sempre e comunque garantita la compatibilità con gli archivi della versione immediatamente precedente.

**\*\* Riepiloghiamo di seguito le cartelle da salvare periodicamente e i files, relativi all'installazione, da conservare rigorosamente.**

**Cartelle:**

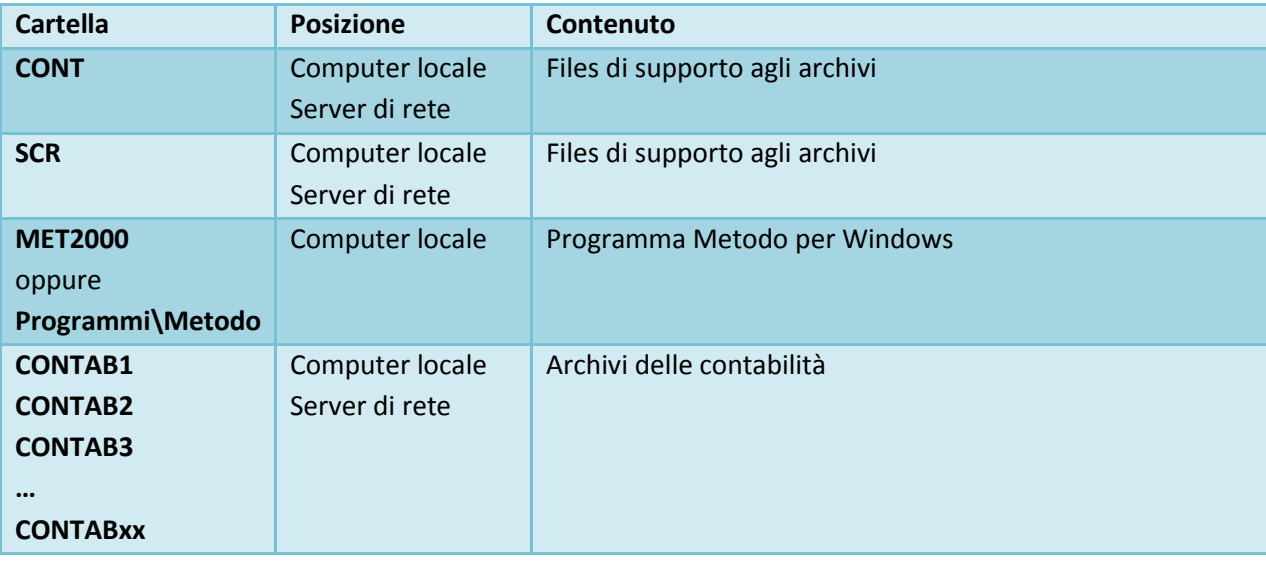

#### **Installazione:**

**Installa.exe MetLib32.dll**